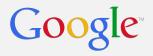

# SRE UIs

Transcending the CLI Michael Avrukin - Google

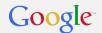

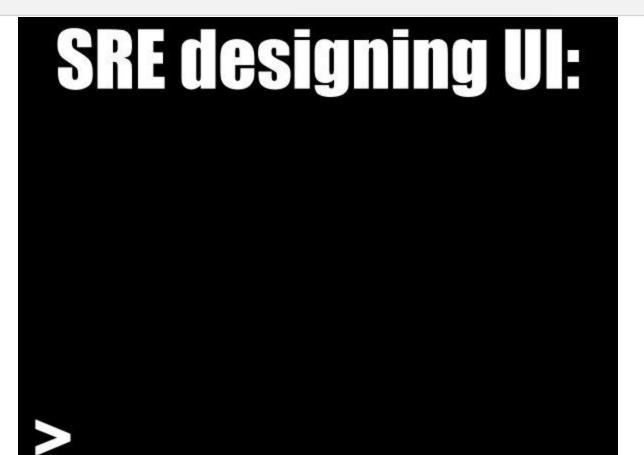

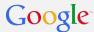

# Agenda

- Get your hands off my CLI!!!
- Who are you users?
- GUIs are really not that hard...
- Architect with user in-mind from the start
- Build a toolbox of components
- Profit!

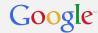

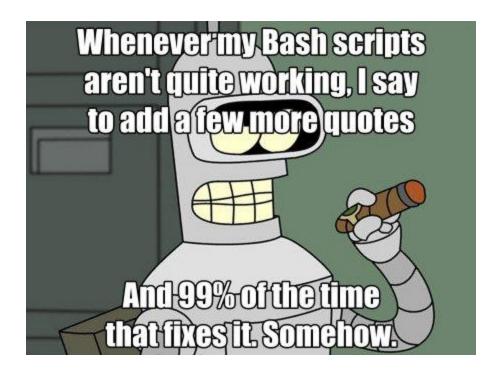

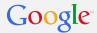

So what's really wrong with the CLI?

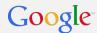

First question - who is the user?

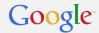

Well... I'm the user!

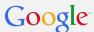

## A Story of a successful tool

- I once needed to find something in a log file
- Solused grep
- Then I needed to find something in lots of log files
- Solused grep -r
- Then I needed to find something in lots of log files for service x
- Solused find . -name "\*x.log" -exec grep
- Then I wanted to find something in lots of log files on lots of machines
- So I started a company, and called it Splunk
- PROFIT

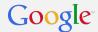

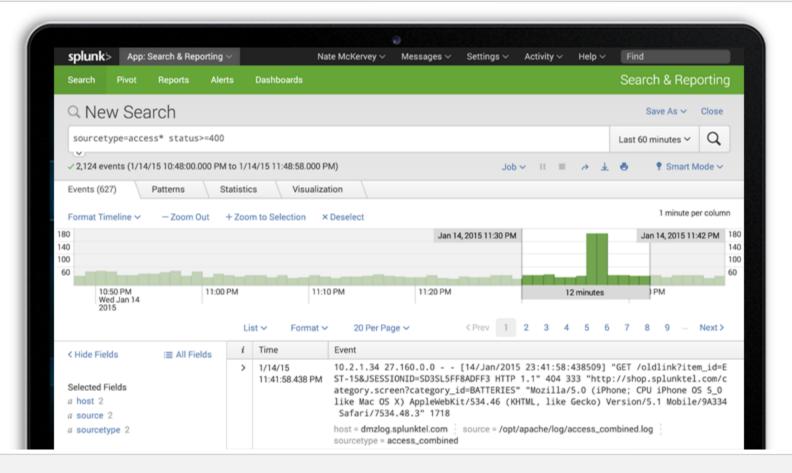

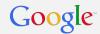

The Step Before Starting A Company...

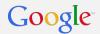

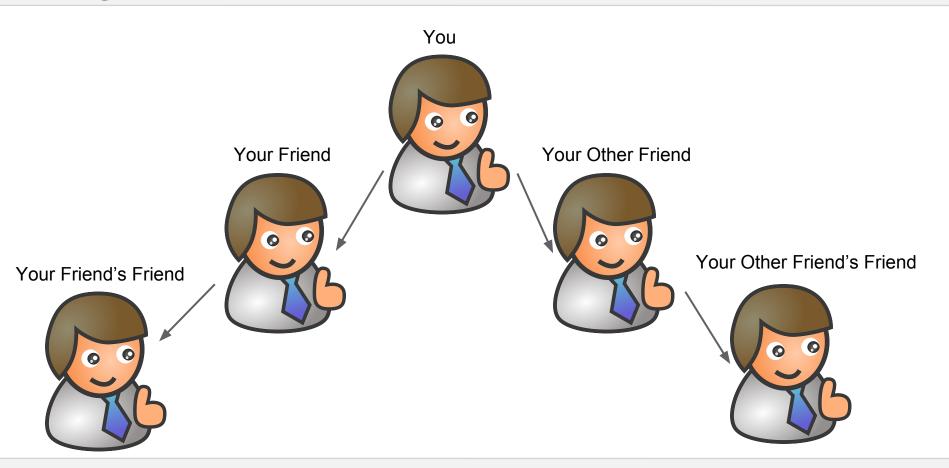

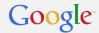

Your Tool Is Beloved!

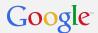

But what if your tool works as intended... but has a bad interface?

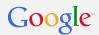

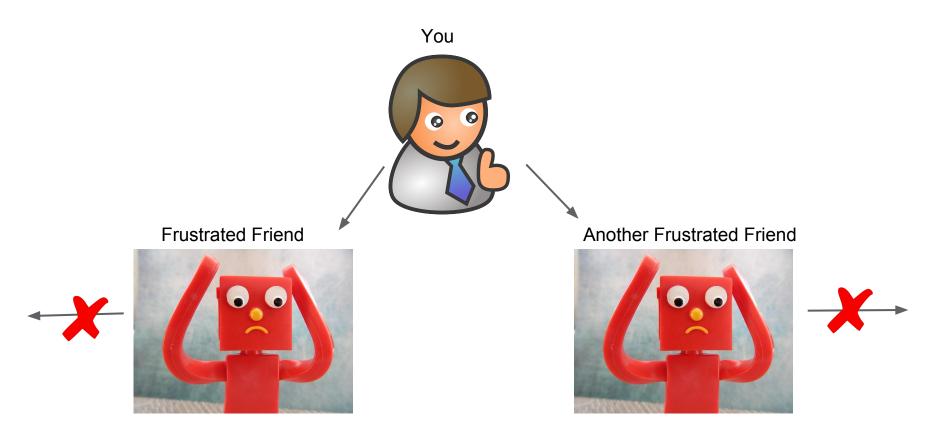

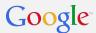

So you say - "CLIs are much less frustrating than bad UIs"

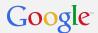

Well... that is true sometimes, but most of the time, a very small group of people actually know how to operate it.

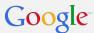

#### **CLI** Limitations

- Interface is not clear
- Is it -help or --help or --? or -? or help or <blank>
- What about "non technical users"? They do exist! They could be your manager, or your manager's manager.
- What is the input format?
- What is the output format?
- Where is the progress indication?
- How do I know when flags are mutually exclusive?

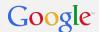

You can build bad UIs as well, but the issues are more glaring and there are less places where to hide

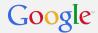

Uls are not that hard, I promise

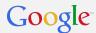

#### State of the world

- Focus on Web Uls, they also work on mobile if done right
- Prototype & Connect Pieces Quickly: ANGULARIS

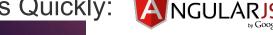

Make it look pretty - easily:

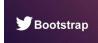

- Keep your backend
- Template UI Closure Templates aka Soy: 57

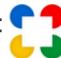

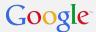

# **Basic UI Concepts**

- Minimize Clutter Break information into palatable pieces
- Flow Top-Down & Left-to-Right (or Right-to-Left)
- Specific set of choices in drop-downs or radio button
- Free text input should be minimized
- Highlight important areas
- Minimize Text Easy to read, large font
- Give your UI to a neighbor to test drive

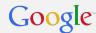

What really matters is architecture

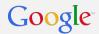

#### MVC According to Wikipedia

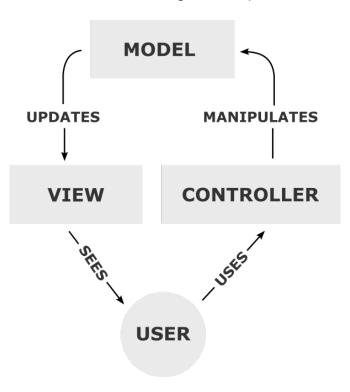

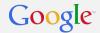

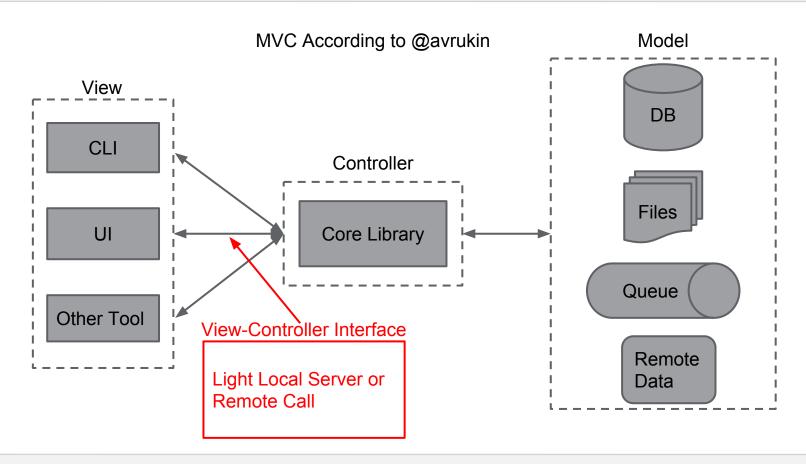

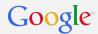

Your Toolbox

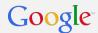

You can build a small set of reusable patterns and tools, don't have to start from scratch every time.

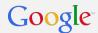

# Example: UI Component + Command Line Flag

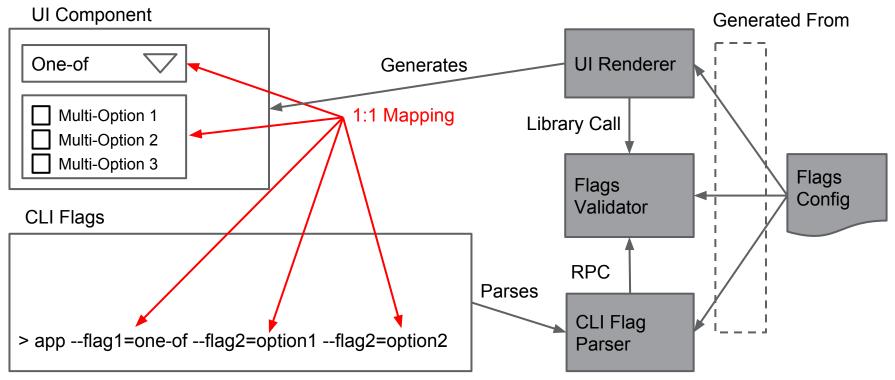

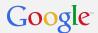

Example: Deploying a binary to production across many servers

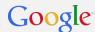

# Progress Provider and Monitors - Deploy Image to Servers

- A built image is placed in storage S3
- Trigger of image deployment
  - Note the number of machines to deploy to
  - For each deployed machine, publish status to shared db (Progress Provider)
- CLI tool can monitor progress through RPC (Progress Monitor)
- UI can monitor progress through JSON API (Progress Monitor)
- Additional actions Cancel & Rollback
  - o CLI ctrl-c
  - CLI another console
  - UI Big red button

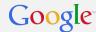

Architecture is Generic

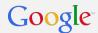

## Progress Provider & Monitor Architecture

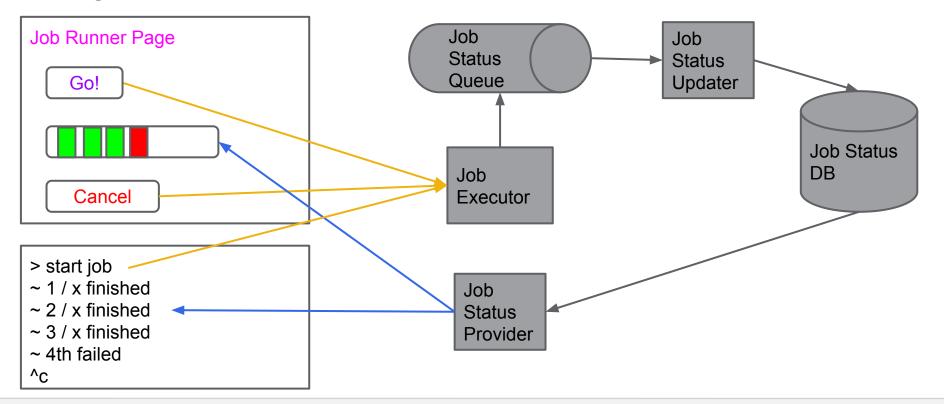

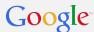

## Some Common Components - Use Architectural Patterns

- Progress indicator: Progress Provider + Progress Broadcaster
- File Parser
  - Configuration Parser + Viewer + Validator
  - Log Parser + Indexer + Searcher + Viewer
- Remote State: Process Viewer + System State + \*Providers
- Dependency Resolution + Interconnection
- UI
  - > Tabs
  - Input Configuration Dropdowns, Radio, Checkbox
  - Fields Typed with validation

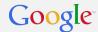

Thank You for Listening

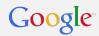

Q & A